# Lecture 02 - Intro to Python - Notebook

January 24, 2024

# **1 Lecture 2: Quick(ish) Introduction to Python**

```
[1]: import platform
     print(platform.python_version())
```
#### 3.12.1

The goal of this lecture is to give you some of the basics. It's not possible for us to cover **everything** you'll need to know ahead of time. As graduate students, you are expected to be able to do some research and self-teaching on your own to build your coding skills, and of course you can *always* come ask me for help!

A nice reference for a lot of the computational skills we'll be covering (coding, unix command line, git) is the "Software Carpentry" set of lessons: https://software-carpentry.org/lessons/. You should seriously considering checking their tutorials for extra practice and more in-depth lessons!

This document is a "Jupyter Notebook". It's kind of like interactive mode, but also lets you intersperse text, html, etc, among it. (It's free and easy to set up.)

Python is a **whitespace-based language**. In C, C++, Java, and many other languages, you use braces to group code:

```
if (x == 1) {
    do_something();
}
```
and the spacing is just for readability. For example, the following code does the same thing:

 $if (x == 1) { do_something();}$ }

In Python you use indenting, and colons (:) to have the same effect. You also do not use semicolons (;) to end commands.

```
if x == 1:
    do_something()
    do_something_else()
third_command()
```
You have to be *really* careful to be consistent by either - always using tabs, or - always using spaces (and the same number)

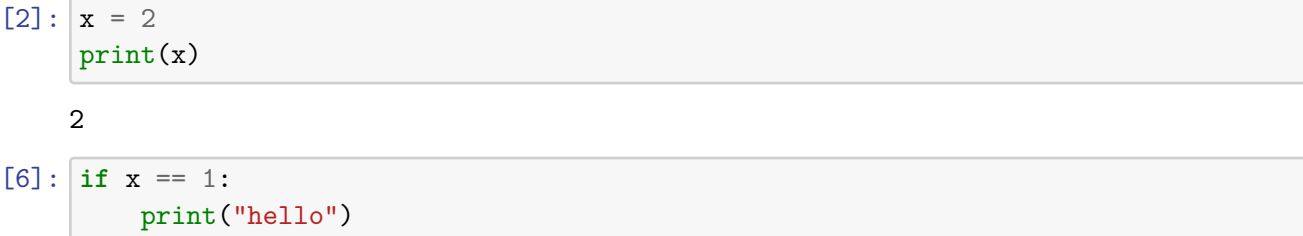

hello

```
[7]: if x == 1:
```
print("hello")

hello

 $[8]$ : **if**  $x == 1$ : print("hello") print("world")

```
Cell In[8], line 3
 print("world")
```
IndentationError: unexpected indent

```
[9]: if x == 1:
        print("A")
    if x > 0:
              print("B")
```
 $\hat{ }$ 

```
A
B
```

```
[10]: if x == 1:
         print("hello")
         print("world") # if you use a tab, Jupyter will fix it for you␣
       ↪automatically! Your code editor might not.
```
hello

world

Python uses if, for, and while statements like many other languages.

 $[11]: |x = 1|$ while  $x < 10$ :  $x = x + 2$ 

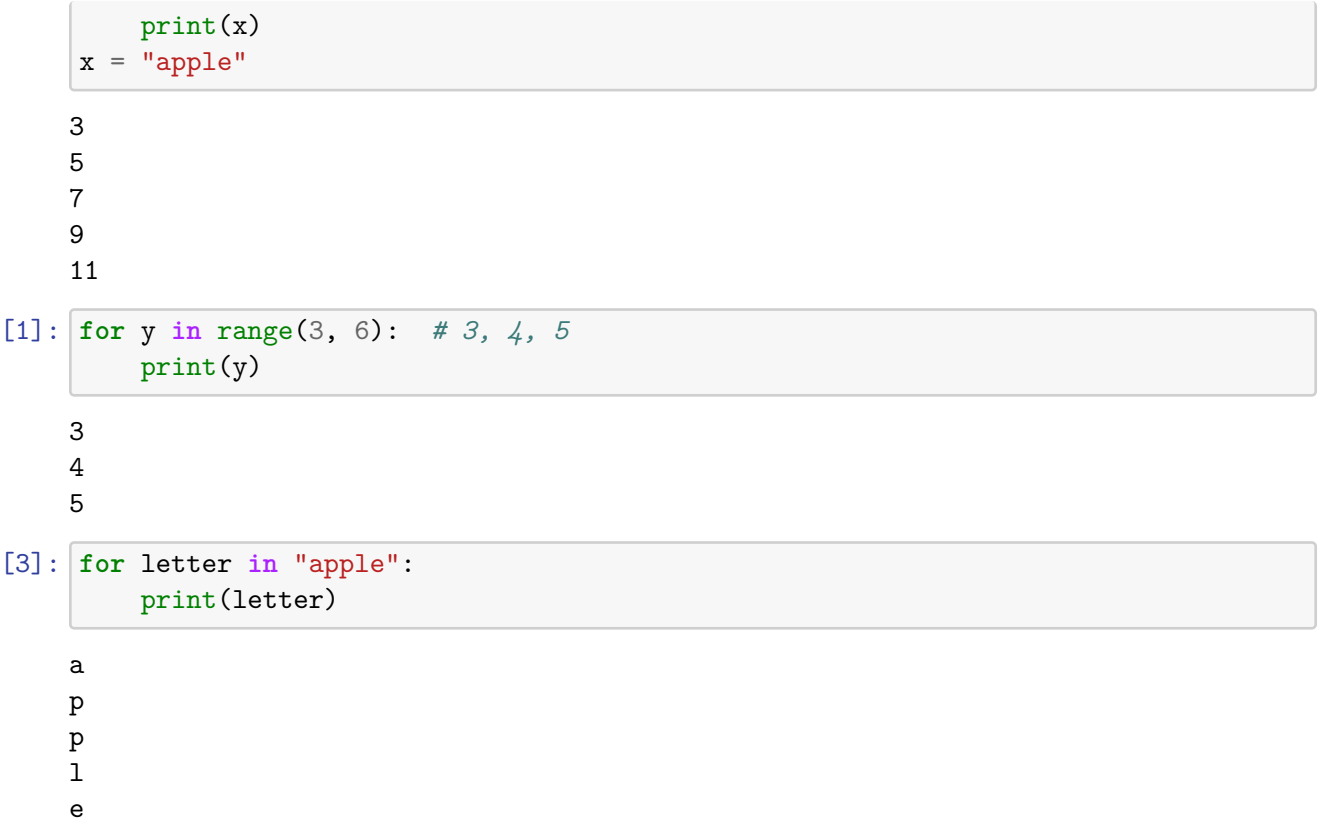

In a for loop, you can iterate over many different types of objects (lists, sets, tuples, dictionaries, strings, etc.)

range(a,b) is a way of looping over all of the integers between a (inclusive) and b (exclusive).

```
[4]: for z in "hello":
        print(z)
    \, h
    e
    l
    \mathbf 1o
[5]: for z in [19, -100, "banana"]:
        print(z+1)
    20
    -99
     ---------------------------------------------------------------------------
     TypeError TypeError Traceback (most recent call last)
     Cell In[5], line 2
          1 for z in [19, -100, "banana"]:
     ---> 2 print (z+1)
```
#### TypeError: can only concatenate str (not "int") to str

You may have noticed that Python is not a **statically-typed** language, which means you do not need to tell it whether a variable you are defining is an integer or a string or a list, etc. You just define it, and it figures it out.

But, there are still different types! You can always use the type function to check what type an object has.

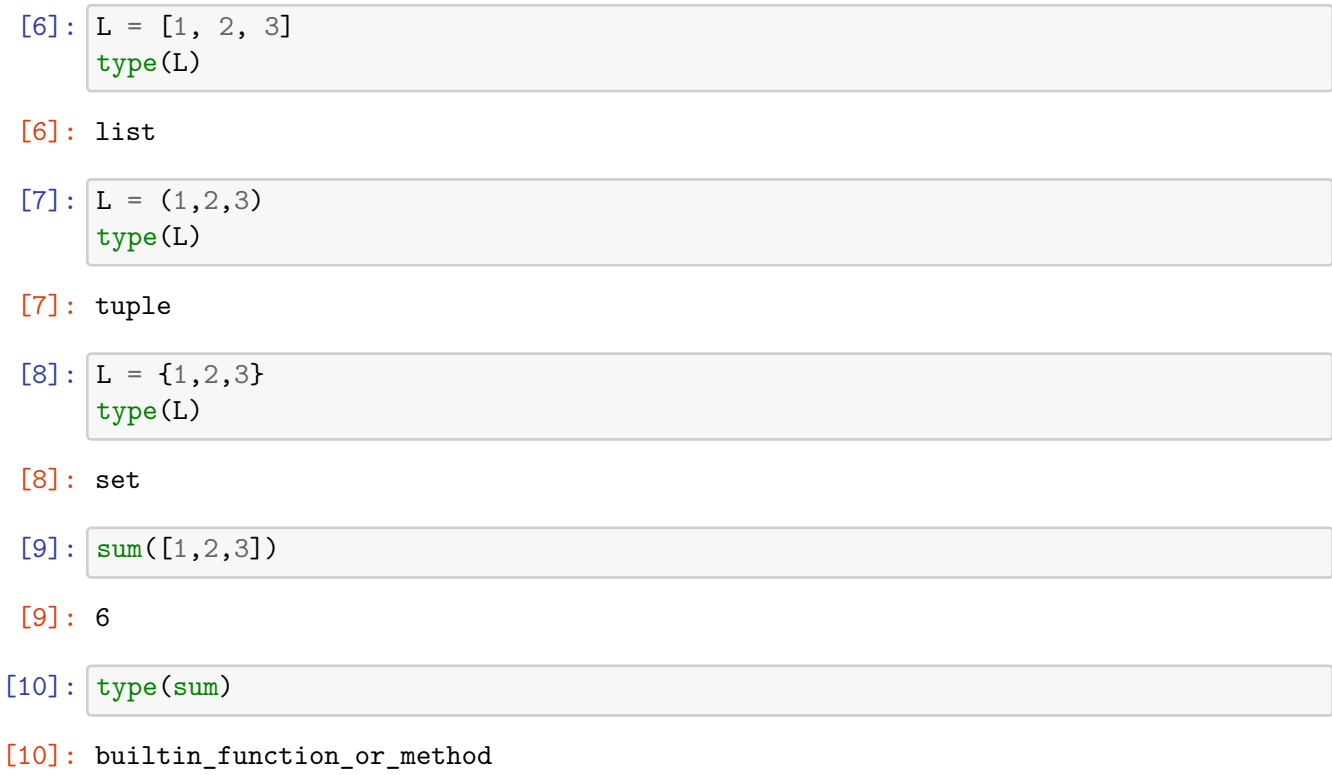

Now we're going to discuss a bunch of the fundamental types in Python.

## **1.1 Integers, Floating Point Numbers, and Complex Numbers**

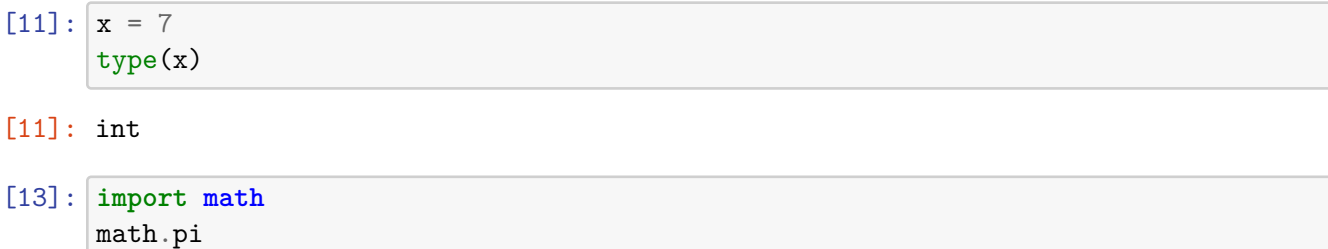

type(math.pi)

#### [13]: float

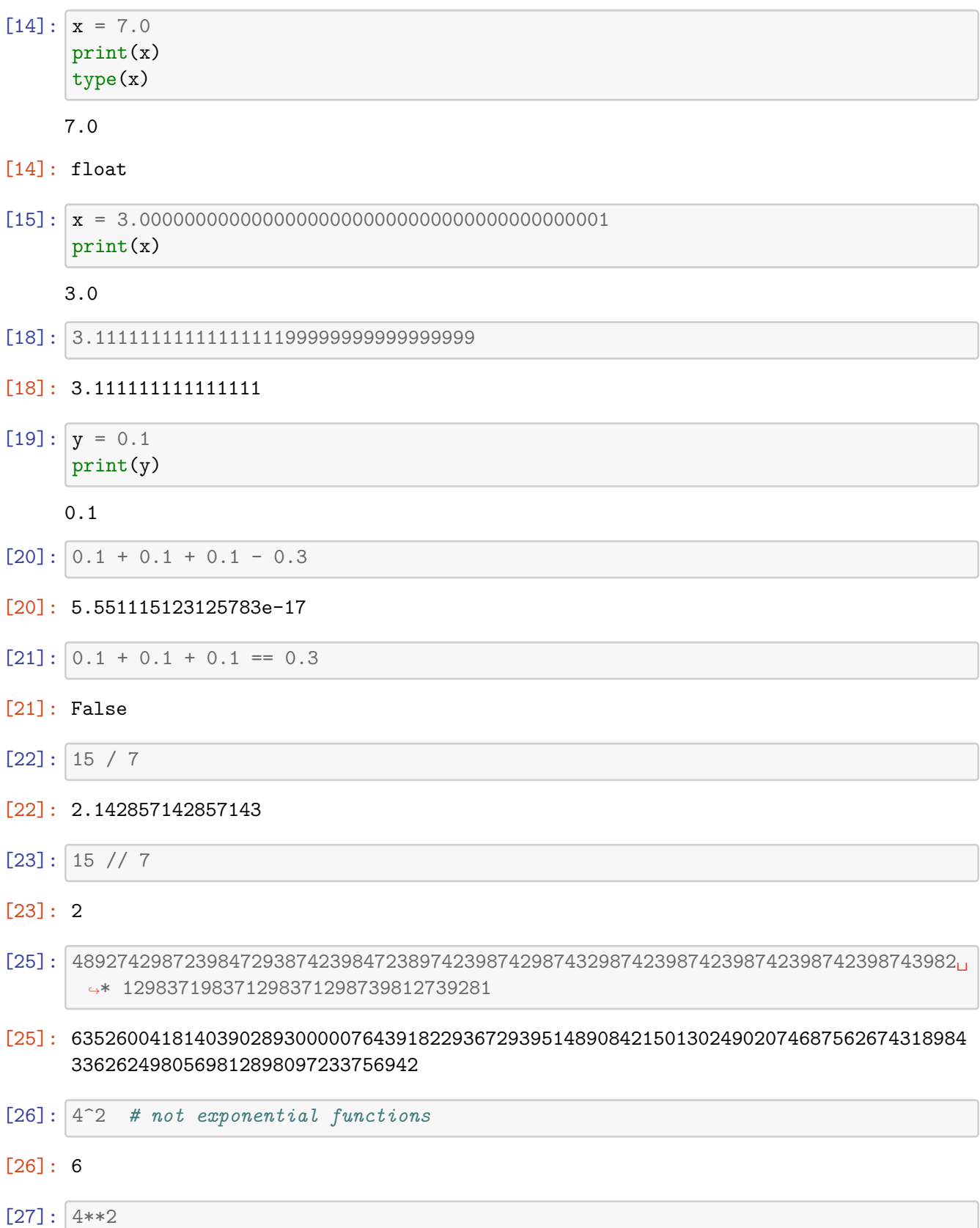

[27]: 16

[36]: 497239873871282182873476832763 \* 1.0

#### [36]: 4.972398738712822e+29

```
[34]: z = \text{complex}(3, 5)t = complex(1,-1)print(z)
      print(type(z))
      print(z*t)
```
 $(3+5j)$ <class 'complex'> (8+2j)

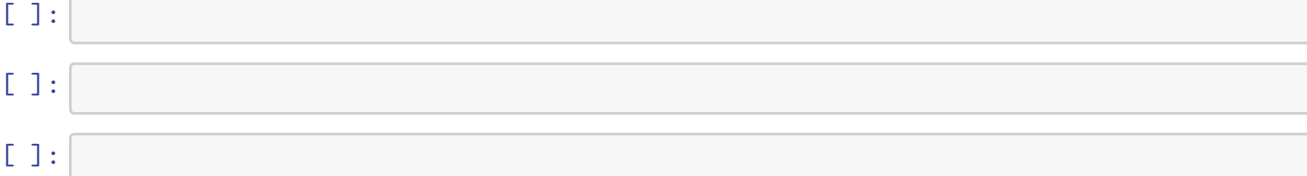

# **1.2 Boolean**

A boolean is just a True or False value. That's it!

## [37]: b = **True** type(b)

#### [37]: bool

```
[38]: if b:
          print("hello")
```
hello

```
[39]: if not b:
          print("hello")
```

```
[41]: if b == False:
          print("b is false")
```

```
[42]: if b is False:
          print("b is false")
```

```
[40]: t = (10 + 10 == 20) # Use "==" to test equality, and "=" to actually set<sub>U</sub>
       ↪something equal
      print(t)
      type(t)
```
True

[40]: bool

# **1.3 None**

There is a weird object in Python called None. It's just a useful thing to have around, often as a default value until you assign something.

[43]: y = **None** print(y) **if** y **is None**: print("y has the value None")  $y = 3$ **if** y **is None**: print("y has the value None")

None

y has the value None

 $[44]$ : 1/0

```
---------------------------------------------------------------------------
ZeroDivisionError Traceback (most recent call last)
Cell In[44], line 1
---> 1 \ 1/0ZeroDivisionError: division by zero
```
# **1.4 Strings**

A string is just a sequence of characters.

 $[46]$ : type("banana")

# [46]: str

You can do a million things with strings.

```
[47]: s = "banana"
      s.split("n")
```

```
[47]: ['ba', 'a', 'a']
```

```
[48]: L = s.split("n")print(L[0])
      print(type(L[0]))
```
ba <class 'str'>

[49]: "The dog says 'woof'."

```
[49]: "The dog says 'woof'."
```
Use len to find the length of a string and + to concatenate two strings together.

```
[50]: one = "hello"
      two = "world"
      three = one + " " + twoprint(len(three))
      print(three)
     11
```
hello world

```
[51]: three.len()
```

```
---------------------------------------------------------------------------
AttributeError Traceback (most recent call last)
Cell In[51], line 1
---> 1 three.len()
AttributeError: 'str' object has no attribute 'len'
```
# **1.5 Lists**

A list is an **ordered sequence** of things.

```
[52]: L = [15, "banana", 7, False, [1, 2, 3]]
```

```
[53]: print(L)
```

```
[15, 'banana', 7, False, [1, 2, 3]]
```
Elements of lists are accessed with bracket notation, starting from 0.

 $[54]$ :  $|L[0]$ [54]: 15 [55]: L[1] [55]: 'banana' [56]: L[2]

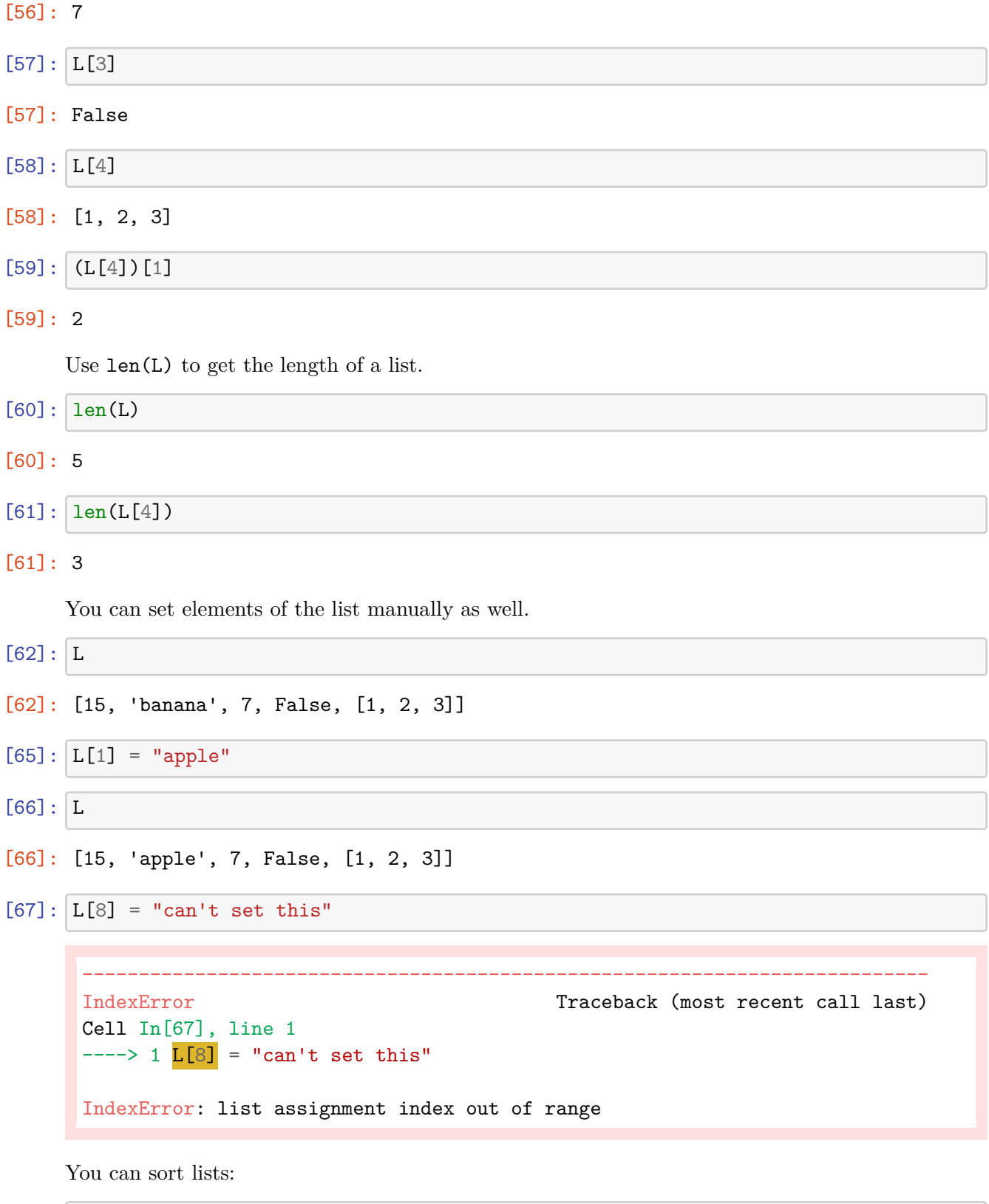

 $[68]: \overline{R = [15, -20, 0]}$ R.sort()

print(R)

[-20, 0, 15]

Notice the . in the notation above. We'll talk about this more when we cover object-oriented programming, but what we're basically doing here is telling the list R to perform its sort() operation on itself.

You may wonder why we did  $len(R)$  instead of R.len()... it's kind of just a quirk. You get used to it.

A few more quick list functions:

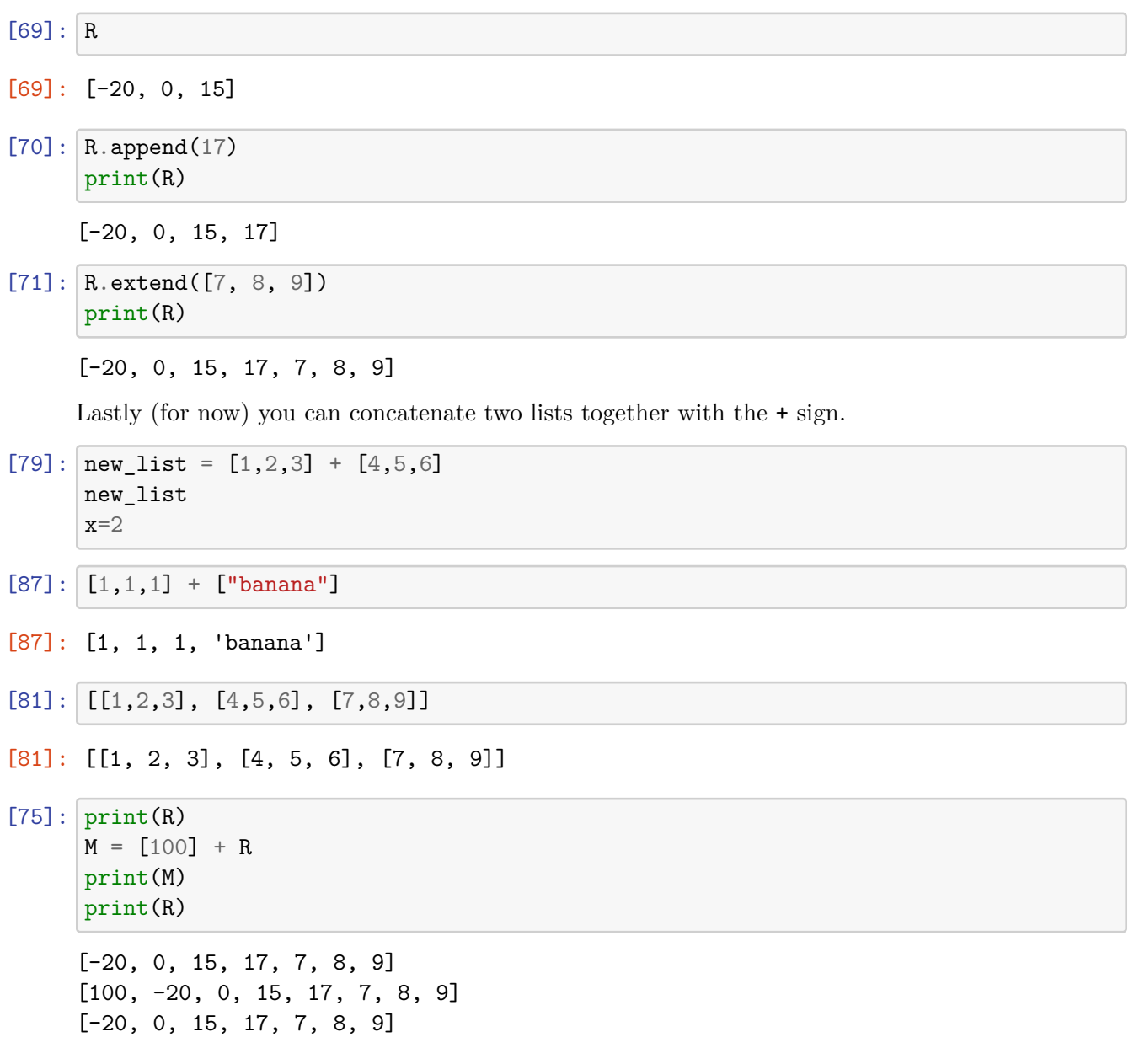

## **1.6 Sets**

A list was an ordered sequence of things. A set is an **unordered sequence** of things with no repeats (just like in math).

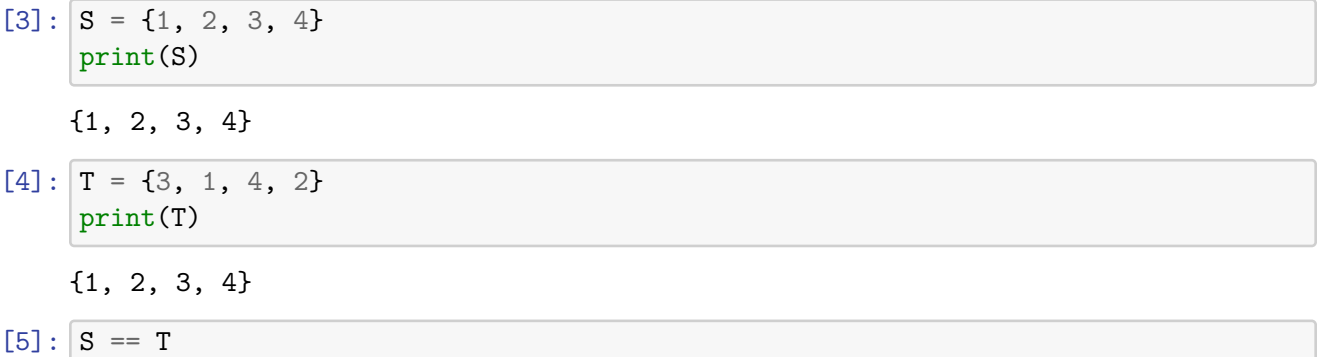

[5]: True

You can't access elements using the bracket notation because there is no first element, second element, etc. You should never assume that you know the order Python will internally store your list in!

```
[ ] : | S[2]
```

```
[6]: for element in S:
         print(element)
```

```
1
2
3
4
```
Here are some functions you can do with sets:

```
[7]: first = \{1, 5, 6\}second = \{2, 4, 5\}
```

```
[8]: first.union(second)
```

```
[8]: {1, 2, 4, 5, 6}
```

```
[9]: second.union(first)
```

```
[9]: {1, 2, 4, 5, 6}
```

```
[10]: first.intersection(second)
```

```
[10]: {5}
```
[11]: first.difference(second) *# all of the things IN first, and NOT IN second*

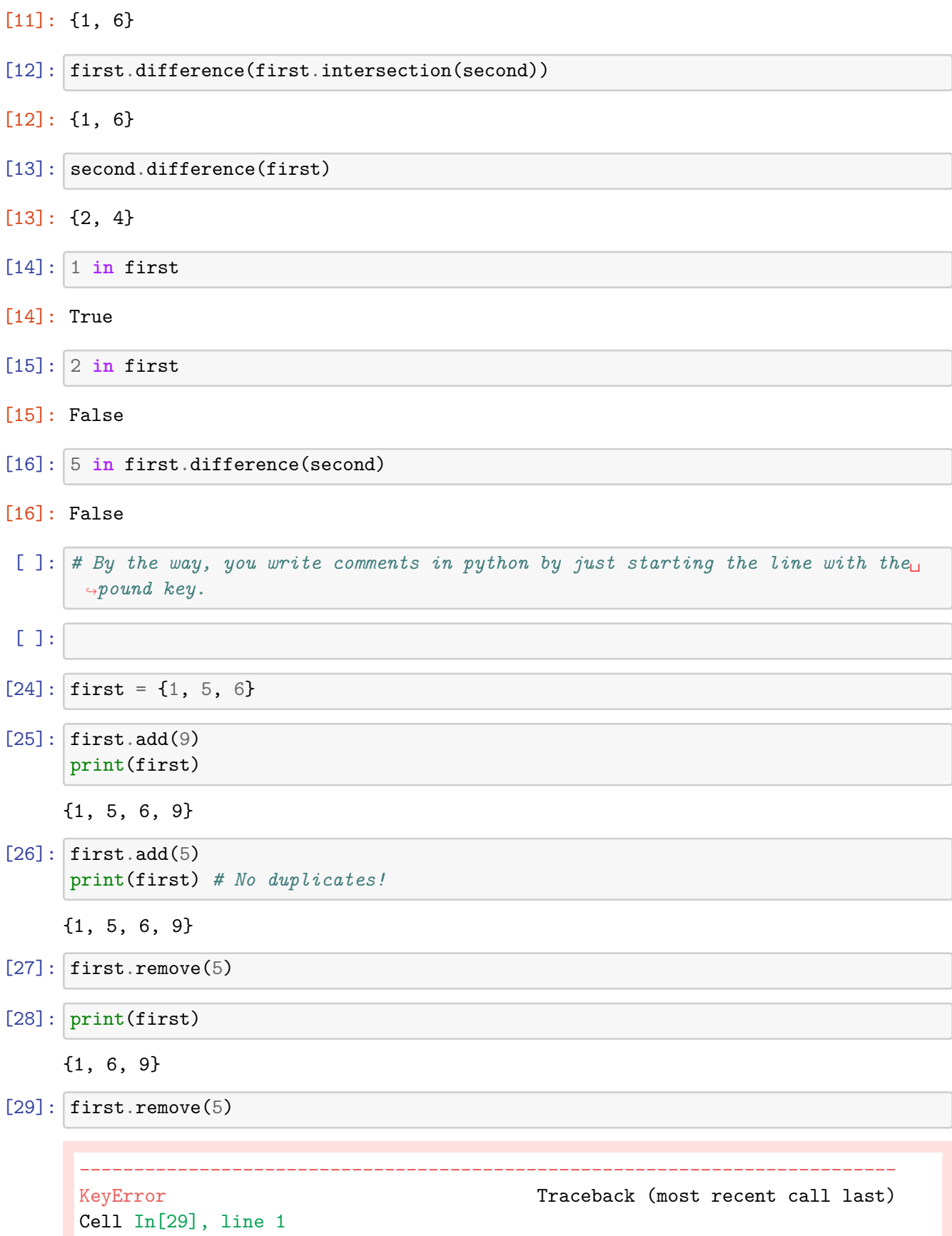

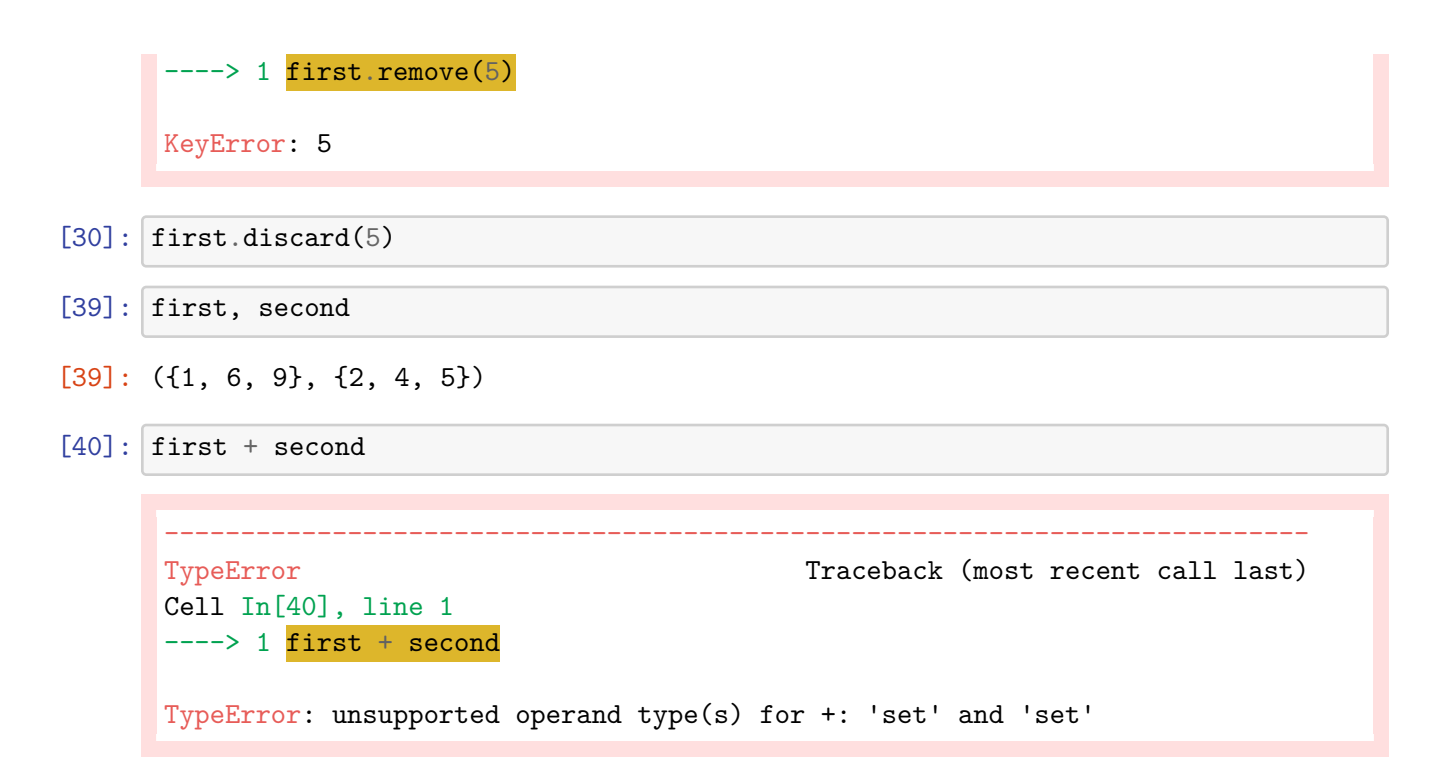

## **1.7 Tuples**

It starts to get a little tricky here! A tuple is an **ordered sequence** of things.

Wait… isn't that what a list was?

```
[31]: T = (1, 2, 3, 4)print(T)
      type(T)
```
(1, 2, 3, 4)

```
[31]: tuple
```

```
[32]: \vertL = [1, 2, 3, 4]L == T # They are different types of objects, so they can't be equal.
```
[32]: False

The key is that a tuple is what we call **immutable**. Once it's defined, it *cannot* be changed, ever, at all.

 $[33]$ : print $(T)$ print(T[2]) (1, 2, 3, 4) 3  $[34]: |T[2] = 17$ 

```
---------------------------------------------------------------------------
TypeError Traceback (most recent call last)
Cell In[34], line 1
---> 1 T[2] = 17
TypeError: 'tuple' object does not support item assignment
```
It is still possible to do things like concatenate two tuples to make a new bigger tuple, but it's a **new** bigger tuple, and the original one is still unchanged.

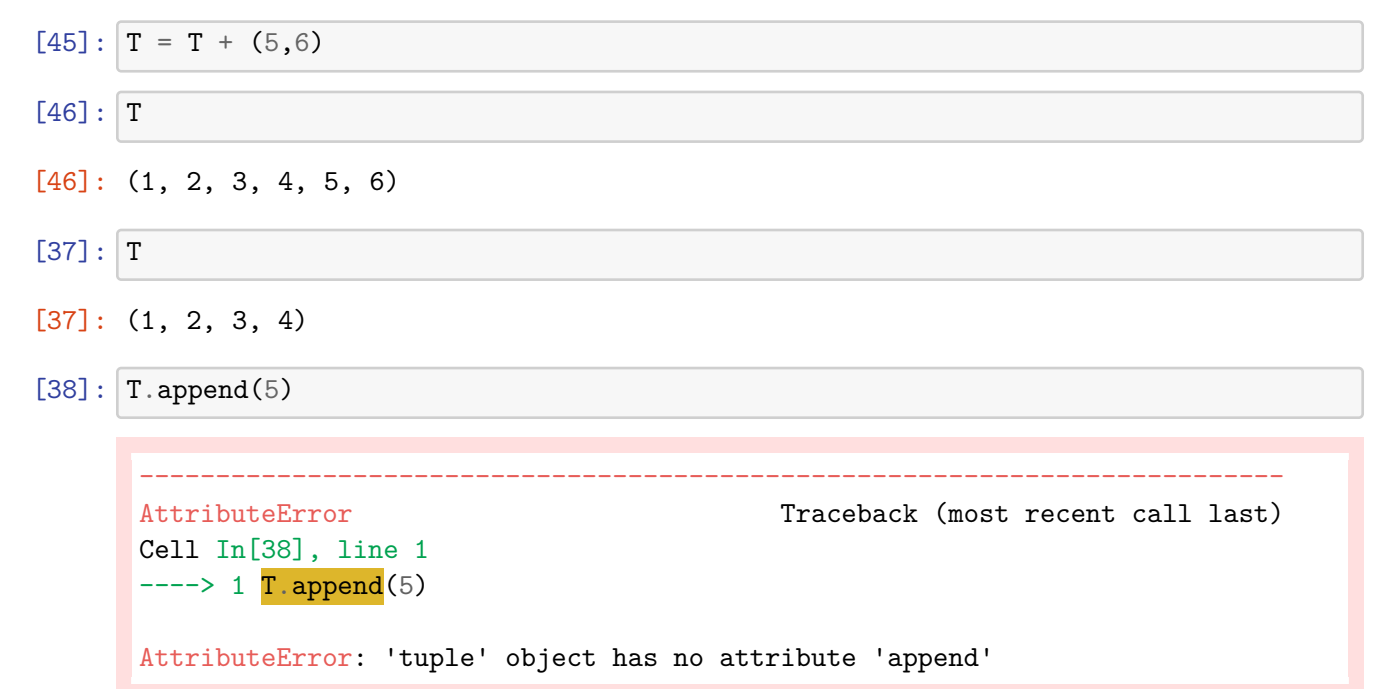

So, we define a new tuple with parentheses, but there's one catch: if your tuple has a single item, it needs a special bit of syntax.

 $[41]: |x = (1)$ print(x) type(x) 1  $[41]:$  int  $[43]$ :  $y = 3 * (5+1)$  $[42]$ :  $x = (1, 0)$ print(x) type(x)  $(1, )$ 

#### [42]: tuple

So, lists are **mutable**, tuples are **immutable**. Why do we need two different versions?

 $[47]$ :  $L = [1, 2, 3, 4, 5, 6]$ 5 **in** L

#### [47]: True

Under-the-hood, when you store things in a set, Python is being super smart about how it stores it. When you add an element to a set you really do not want python to have to scan one-by-one through all the things in the set to make sure it's not already there. So, it uses a clever technique called *hashing*.

You don't need to know the details right now, but the broad idea is that Python takes each thing in the set and assigns a number to it called its *hash*, and then uses the hashes to make sure there are no duplicates.

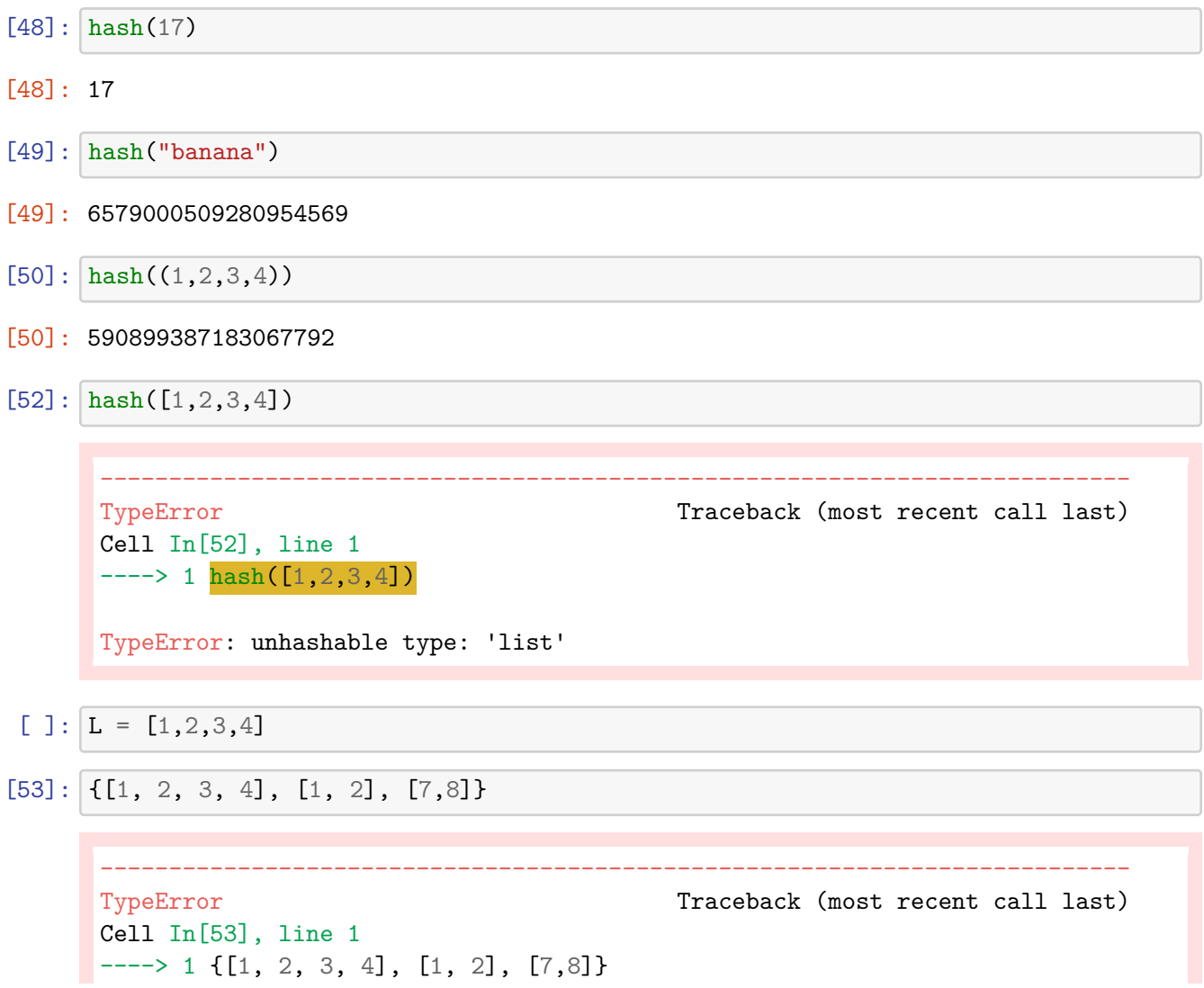

TypeError: unhashable type: 'list'

 $[54]$ :  $\{(1, 2, 3, 4), (1, 2), (7, 8)\}$ 

- $[54]$ : { $(1, 2)$ ,  $(1, 2, 3, 4)$ ,  $(7, 8)$ }
- $[56]$ : example =  $(1, 2, [4, 5, 6])$ print(example)

(1, 2, [4, 5, 6])

- [57]: example[2]
- [57]: [4, 5, 6]

 $[58]$ : example $[2]$ .append $(10)$ 

[59]: example

- [59]: (1, 2, [4, 5, 6, 10])
- [64]: hash(example)

```
---------------------------------------------------------------------------
TypeError Traceback (most recent call last)
Cell In[64], line 1
----> 1 hash(example)
```

```
TypeError: unhashable type: 'list'
```
 $[60]$ : example\_set =  $\{5,$  "hello", example}

```
---------------------------------------------------------------------------
TypeError Traceback (most recent call last)
Cell In[60], line 1
---> 1 example_set = {5, "hello", example}
TypeError: unhashable type: 'list'
```
 $[62]$ : T =  $(1, 2, T)$ print(T) (1, 2, (1, 2, 3, 4, 5, 6))

 $[63]$ : hash $(T)$ 

#### [63]: -6902896392512693720

#### $[65]$ : hash $(T[2])$

#### [65]: 5881802312257552497

The problem is that you **can't hash mutable things**. Once you get an object's hash, that needs to stay its hash forever. You could hash a list, then appending an element to the list would mean a new hash would have to be generated, and this would mess everything up.

Bottom line: Sometimes you need an immutable version of something, like to put it in a set.

```
[66]: [5, 17, [1, 2, 3]
```

```
---------------------------------------------------------------------------
TypeError Traceback (most recent call last)
Cell In[66], line 1
---> 1 \{5, 17, [1, 2, 3]\}
```

```
TypeError: unhashable type: 'list'
```
 $[67]$ : {5, 17,  $(1,2,3)$ }

 $[67]: \{ (1, 2, 3), 17, 5 \}$ 

```
[68]: {5, 17, {1,2,3}}
```

```
---------------------------------------------------------------------------
TypeError Traceback (most recent call last)
Cell In[68], line 1
---> 1 \{5, 17, \{1, 2, 3\}\}\TypeError: unhashable type: 'set'
```
Sets are mutable too! Sets must contain immutable things, but they themselves are mutable.

Of course we knew this, because we can do S.add(). So what if you want sets in your sets? There is an immutable version of a set called a frozenset.

```
[69]: { 5, 17, frozenset({1, 2, 3}) }
```

```
[69]: \{17, 5, frozenset(\{1, 2, 3\})\}
```
When should you use a tuple versus a list? - If it's going to go in a set (or, as we'll see in a second, in a dictionary), it has to be immutable. Thus, use a tuple. - If you need to be able to add and remove things, use a list. - If the size will always stay the same, you probably want a tuple. For example, if you're representing xy-coordiates, use tuples.

## **1.8 Dictionaries**

You can think of a list as kind of like a mathematical function whose inputs are the the indices  $0$ , 1, … and whose outputs are the elements of the list.

```
[70]: |L = ["apple", "banana", "pear"]
```

```
[ ]: # 0 -> apple, 1 -> banana, 2 -> pear
```
In a dictionary, the inputs don't have to be integers, they can be any (immutable) object.

```
[71]: # To define 17 -> apple, banana -> pear, (1, 2, 3) -> True
     d = {17:"apple", "banana":"pear", (1,2,3):True}
     print(d)
```

```
{17: 'apple', 'banana': 'pear', (1, 2, 3): True}
```
The inputs are called **keys** and the outputs are called **values**.

```
[72]: d[17]
```

```
[72]: 'apple'
```

```
[73]: d["banana"]
```
- [73]: 'pear'
- $[74]$ :  $d[(1,2,3)]$

[74]: True

```
[75]: d['pear"] = "hello"d["pear"]
```
[75]: 'hello'

 $[76]$ : d

```
[76]: {17: 'apple', 'banana': 'pear', (1, 2, 3): True, 'pear': 'hello'}
```
You can assign new values too

```
[77]: d[1] = "one"print(d)
     {17: 'apple', 'banana': 'pear', (1, 2, 3): True, 'pear': 'hello', 1: 'one'}
[83]: d[ (2, 3, 5, 7) ] = False
```
 $[84]$ : d

```
[84]: {17: 'apple',
       'banana': 'pear',
       (1, 2, 3): True,
       'pear': 'hello',
       1: 'one',
       (2, 3, 5, 7): False}
[85]: d[ (1, 2, 3) ] = False
[86]: d
[86]: {17: 'apple',
       'banana': 'pear',
       (1, 2, 3): False,
       'pear': 'hello',
       1: 'one',
       (2, 3, 5, 7): False}
     Dictionaries are super useful, but take some getting used to. The keys are hashed in the background,
     which makes looking up the value for a given key very fast.
```
[82]: d[ [1,2,3] ] = **False**

```
---------------------------------------------------------------------------
      TypeError Traceback (most recent call last)
      Cell In[82], line 1
      ----> 1 d[ [1,2,3] ] = False
      TypeError: unhashable type: 'list'
[87]: d
[87]: {17: 'apple',
      'banana': 'pear',
      (1, 2, 3): False,
      'pear': 'hello',
      1: 'one',
      (2, 3, 5, 7): False}
[88]: for k in d.keys():
         print(k)
     17
     banana
     (1, 2, 3)
     pear
     1
     (2, 3, 5, 7)
```

```
[89]: for v in d.values():
          print(v)
     apple
     pear
     False
     hello
     one
     False
[90]: for pair in d.items():
          print(pair)
      # (key, value)
     (17, 'apple')
     ('banana', 'pear')
     ((1, 2, 3), False)
     ('pear', 'hello')
     (1, 'one')
     ((2, 3, 5, 7), False)
[91]: d
[91]: {17: 'apple',
       'banana': 'pear',
       (1, 2, 3): False,
       'pear': 'hello',
       1: 'one',
       (2, 3, 5, 7): False}
[95]: d.pop((2,3,5,7))[95]: False
[96]: d
[96]: {17: 'apple', 'banana': 'pear', (1, 2, 3): False, 'pear': 'hello', 1: 'one'}
[97]: d["whatever"] = False
[98]: d
[98]: {17: 'apple',
       'banana': 'pear',
       (1, 2, 3): False,
       'pear': 'hello',
       1: 'one',
```

```
'whatever': False}
```
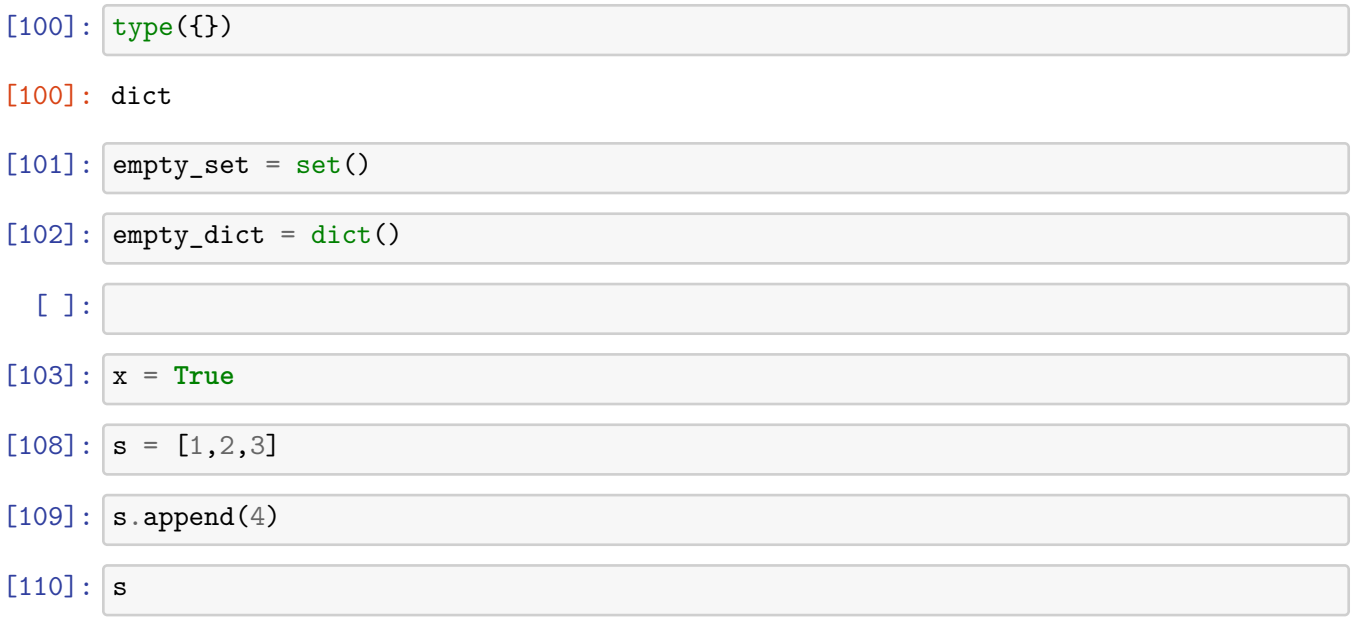

[110]: [1, 2, 3, 4]

# **1.9 Casting**

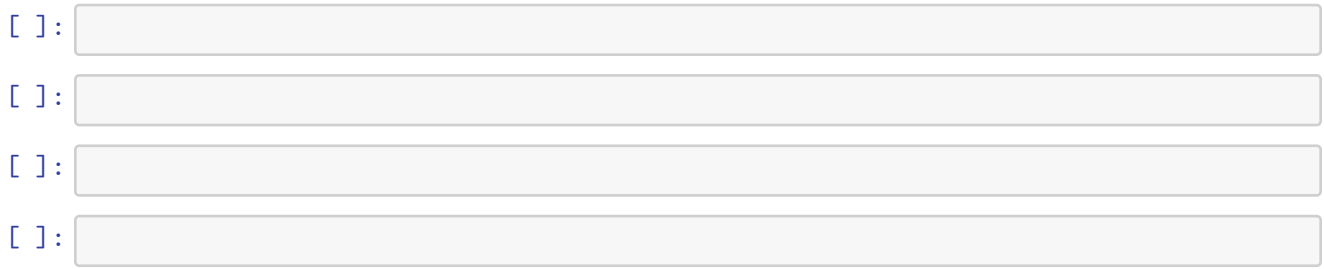

You can tell Python to turn an object of one type into an object of another type. This is called **casting**.

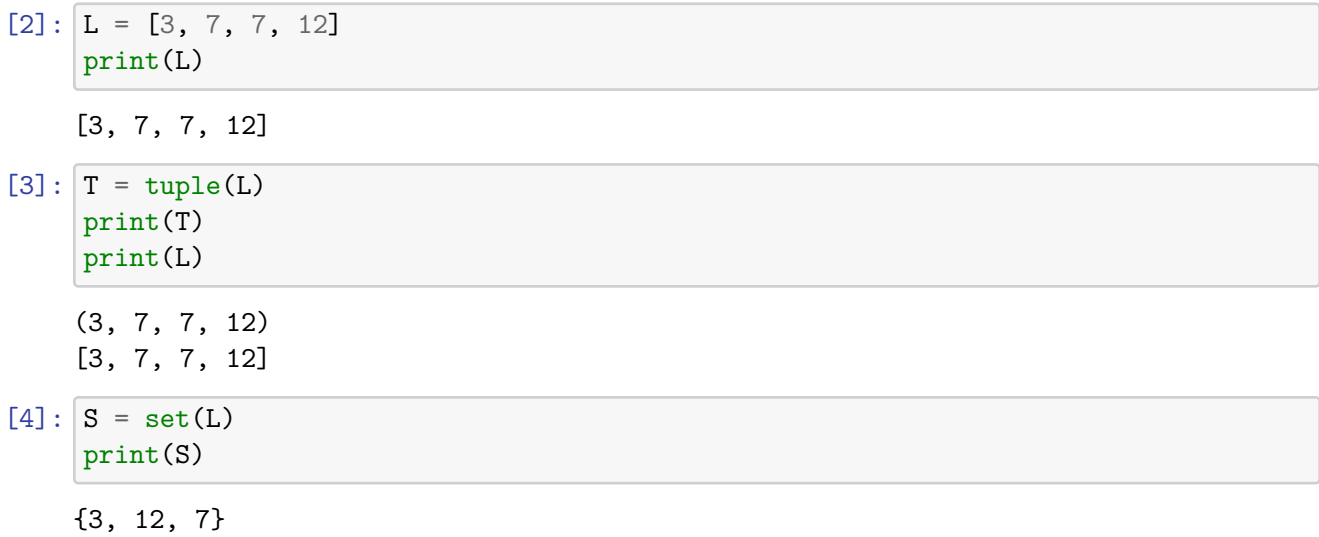

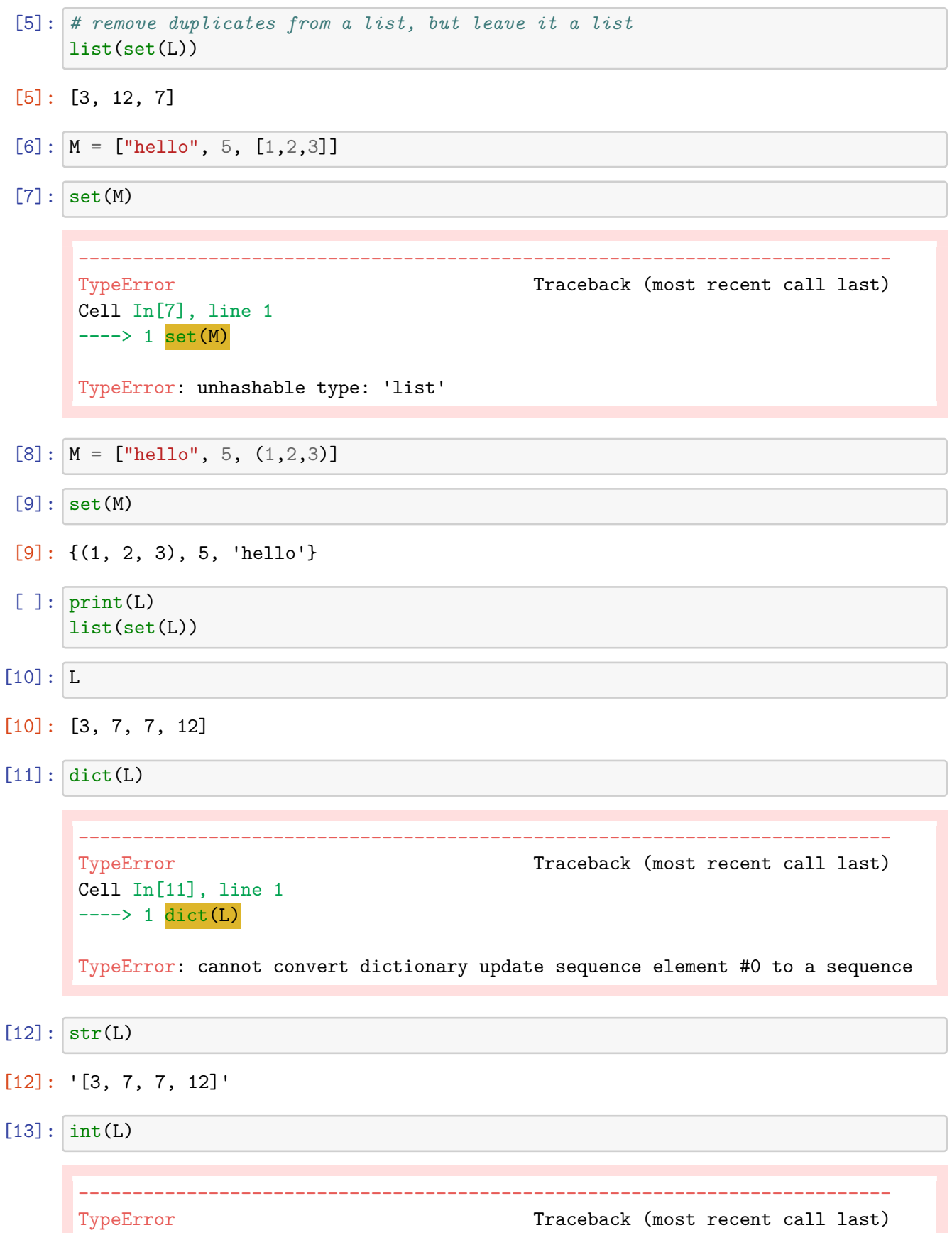

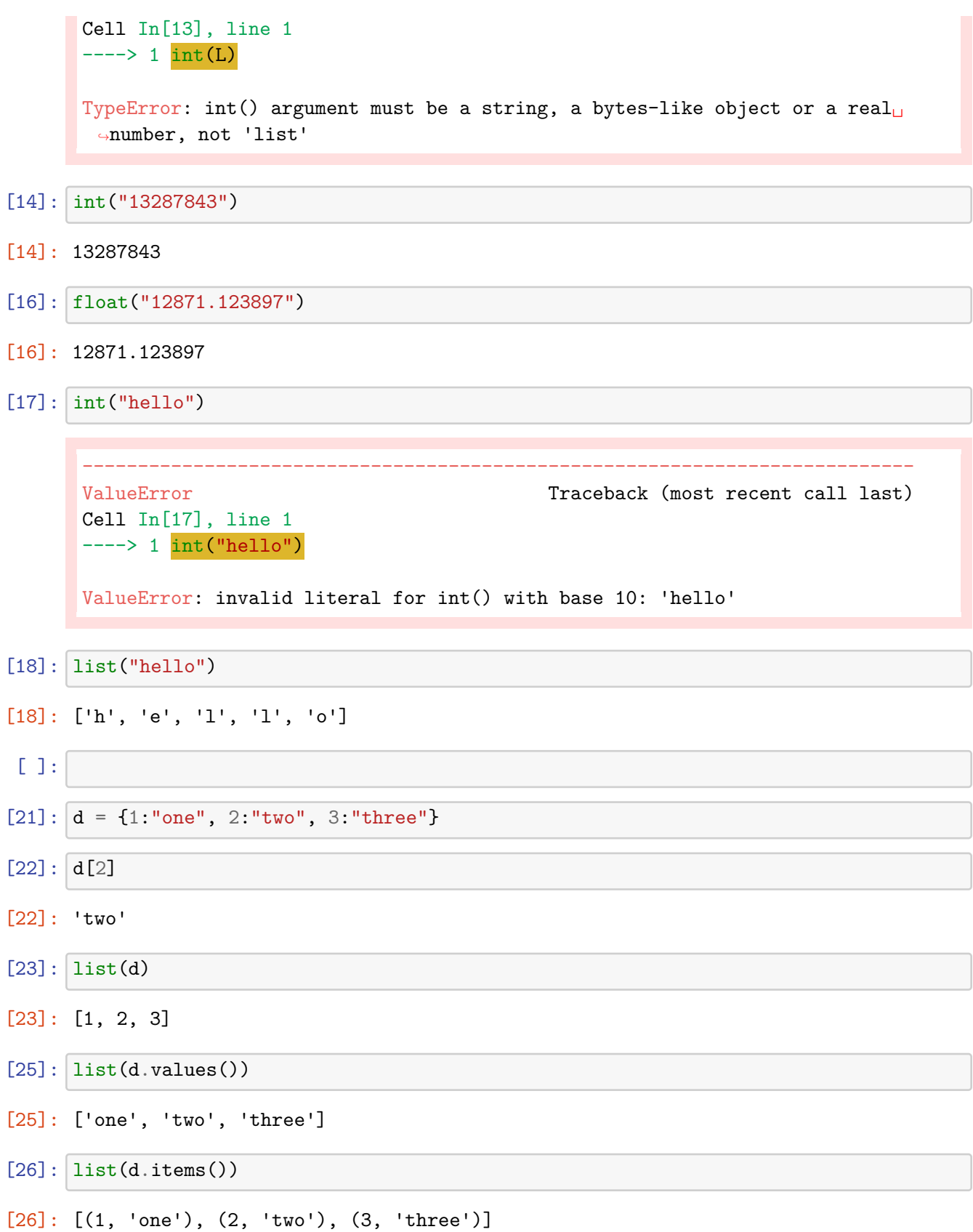

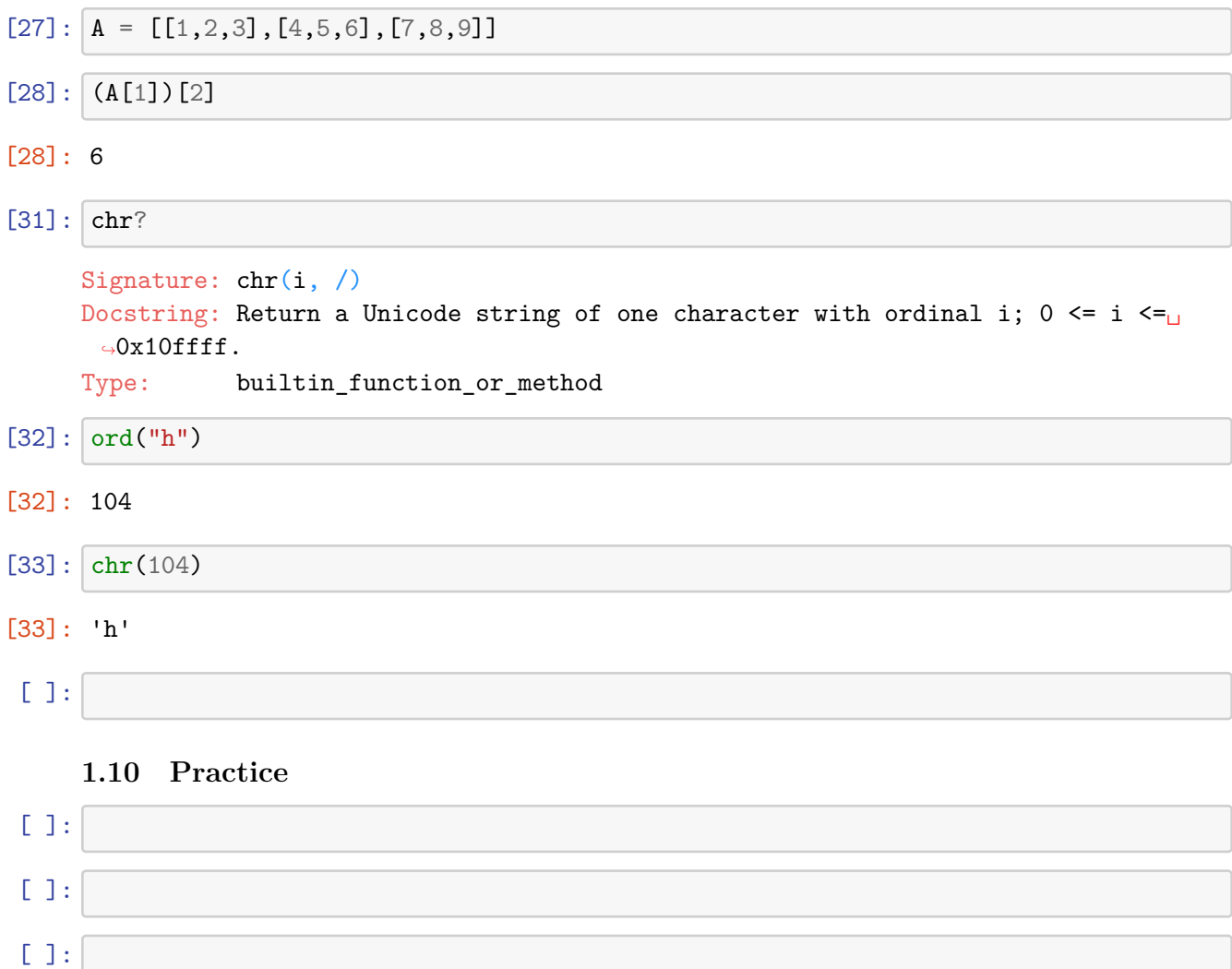

Time for some practice!

https://projecteuler.net/

Problem 1: mod, looping, and comprehensions

Problem 2: negative indexing

Problem 5: all / any, and thinking mathematically

If we list all the natural numbers below 10 that are multiples of 3 or 5, we get 3, 5, 6 and 9. The sum of these multiples is 23.

Find the sum of all the multiples of 3 or 5 below 1000.

```
[ ]: # mod - modulus
     # a % b -- the remainder you get when you divide a by b
     # list comprehensions
     # +=
```

```
[34]: 10 % 4
[34]: 2
 [ ]: 10 = 4*2 + 2[35]: 13 % 7
[35]: 6
[ ]: # a % b is a number between 0 and a-1 (inclusive)
[36]: 14 % 7
[36]: 0
[38]: answer = 0
      for number in range(1, 1000):
          if number % 3 == 0:
              answer = answer + number
          elif number % 5 == 0:
              answer = answer + numberprint(answer)
```
if (number is div by 3): something else: if (number is div by 5): something

```
[46]: answer = 0
      for number in range(1, 1000):
          if number \% 3 == 0 or number \% 5 == 0:
              answer = answer + numberprint(answer)
```
233168

```
[40]: # "A += B" is shorthand for "A = A + B"
     # A -= B A = A - B
    # A *= B A = A * B
     # A /= B A = A/B
```
 $[41]: |x = 10$  $x / = 3$ print(x)

3.3333333333333335

```
\lceil 42 \rceil: answer = 0
       for number in range(1, 1000):
           if number \% 3 == 0 or number \% 5 == 0:
```

```
answer += number
print(answer)
```
- [ ]: *# list comprehension*
- [47]: [x **for** x **in** range(10)]
- $[47]$ :  $[0, 1, 2, 3, 4, 5, 6, 7, 8, 9]$
- [49]: [x\*\*2 **for** x **in** range(10) **if** x % 2 == 1]

[49]: [1, 9, 25, 49, 81]

 $[50]:$   $\{x**2 \text{ for } x \text{ in } range(10) \text{ if } x \% 2 == 1\}$ 

[50]: {1, 9, 25, 49, 81}

 $[52]$ :  $\tt tuple(x**2 for x in range(10) if x % 2 == 1)$ 

[52]: (1, 9, 25, 49, 81)

- $[55]:$   $\{(T11 * x): x**2 \text{ for } x \text{ in } range(10) \text{ if } x \text{ % } 2 == 1\}$
- [55]: {'!': 1, '!!!': 9, '!!!!!': 25, '!!!!!!!': 49, '!!!!!!!!!': 81}

```
[57]: # solve the problem with a list comprehension
      sum([x for x in range(1000) if x % 3 == 0 or x % 5 == 0])
```

```
[57]: 233168
```
 $[1]$ :

```
[62]: |L = ["apple", "banana", "grape", "pear", "dragonfruit"]
      {fruit : len(fruit) for fruit in L}
```

```
[62]: {'apple': 5, 'banana': 6, 'grape': 5, 'pear': 4, 'dragonfruit': 11}
```

```
[ ]:
```
[ ]:

Each new term in the Fibonacci sequence is generated by adding the previous two terms. By starting with 1 and 2, the first 10 terms will be:

1, 2, 3, 5, 8, 13, 21, 34, 55, 89, …

By considering the terms in the Fibonacci sequence whose values do not exceed four million, find the sum of the even-valued terms.

```
[ ]: # generate a list of all fibonacci numbers up to 4m
     # use a list comprehension to filter out the even ones
     # sum them
```

```
[73]: fib = [1, 2]# add together the last two elements of fib
      # if that's less than 4 million, append it to fib and keep going
      # otherwise stop
      while True:
          # next_number = fib[len(fib)-1] + fib[len(fib)-2]
          # negative indexing
          next_number = fib[-1] + fib[-2]# fib[-1] is the last thing in the list
          # fib[-2] is the second to last
          if next_number < 4_000_000:
              fib.append(next_number)
              # if even, add it to a running total
          else:
              break
      print(sum([number for number in fib if number % 2 == 0]))
```
# $[69]: |4 * 10**6$ [69]: 4200000.0  $[$   $]$ :  $[$   $]$ :  $[$   $]$ : [ ]:

2520 is the smallest number that can be divided by each of the numbers from 1 to 10 without any remainder.

What is the smallest positive number that is evenly divisible by all of the numbers from 1 to 20?

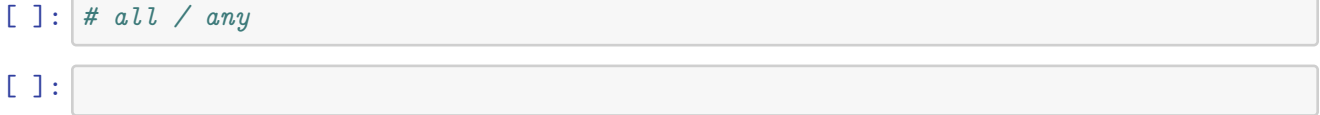